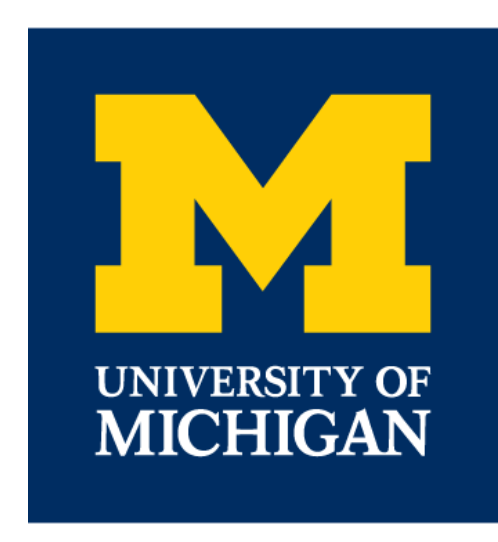

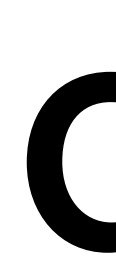

 $x = a$ .

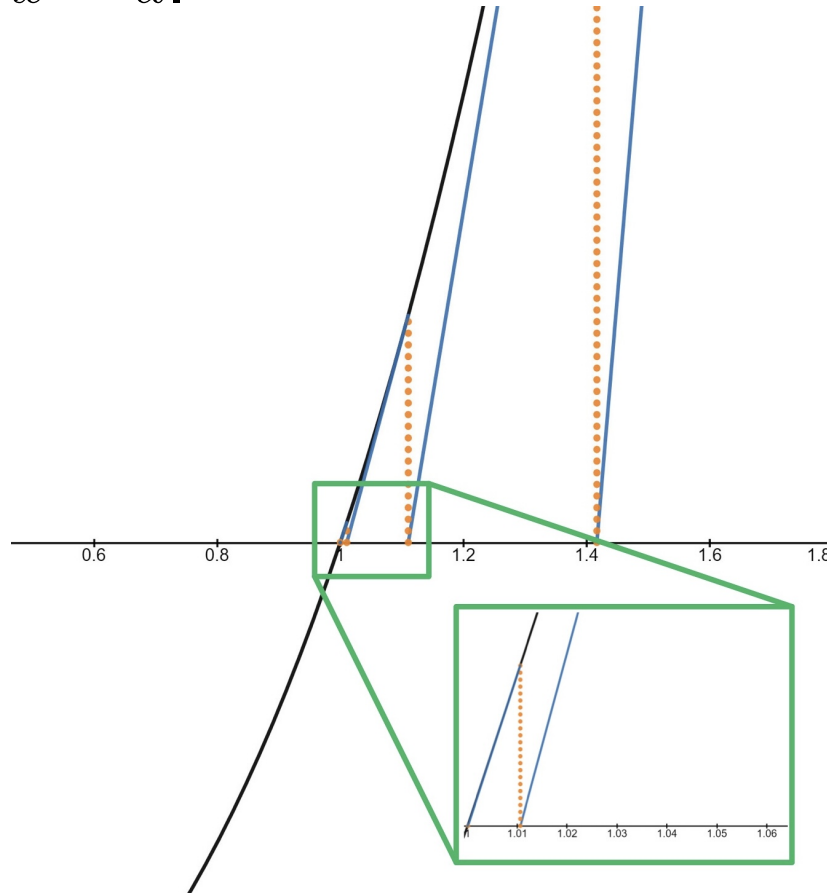

# **Generalizations of Newton's Method**

# **Zach Duah, Kyla Lee, Puxu Mao, and Ryan Vig; supervised by Elad Zelingher**

Laboratory of Geometry at Michigan

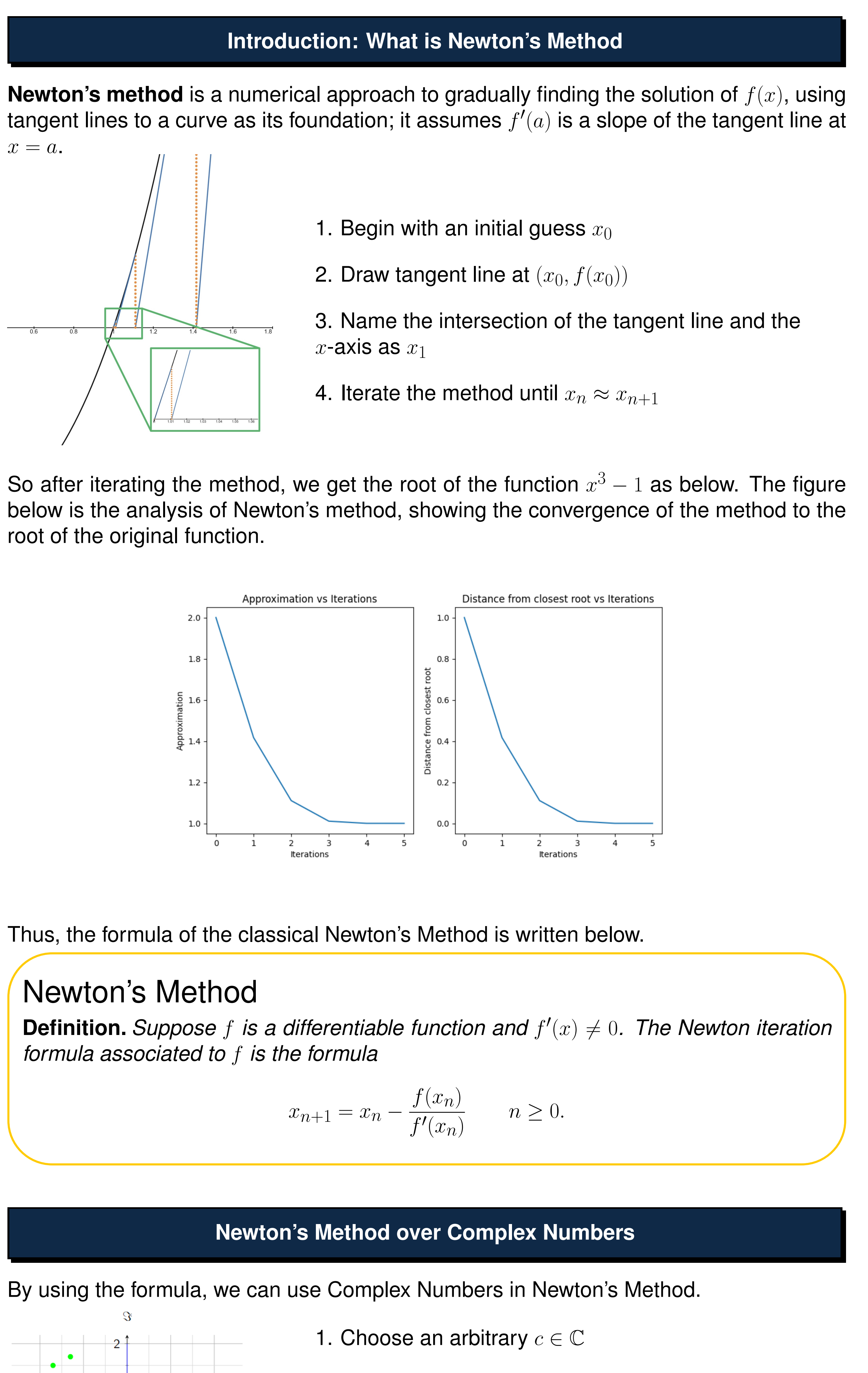

root of the original function.

Thus, the formula of the classical Newton's Method is written below.

## Newton's Method

*formula associated to* f *is the formula*

$$
x_{n+1} = x_n - \frac{f(x_n)}{f'(x_n)} \qquad n \ge 0
$$

By using the formula, we can use Complex Numbers in Newton's Method.

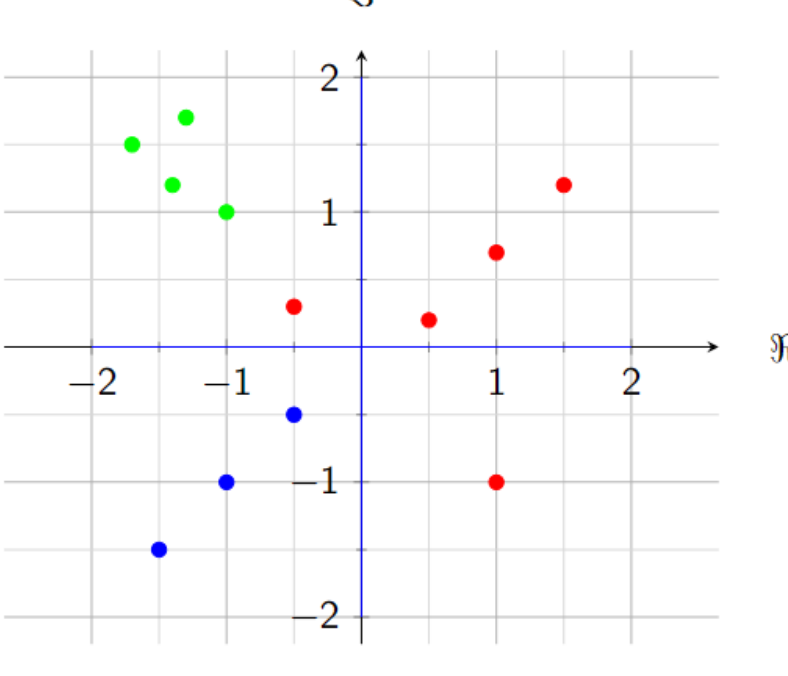

- 
- 2. Apply Newton's Method for each  $c$

3. Color the corresponding  $c$  with the specific color; color as the same if the  $c$  converges to the same root, and color as black if  $c$  does not converge

4. Iterate the method for each  $c$  color.

Iterating this method and when we get lots of colored dots on the plane, we then get a special, interesting figure, called **Newton's Fractal**.

## **Newton Fractals**

- Newton fractals are the boundary of Newton's method in the complex plane.
- The boundary can be thought of as the points neighboring points that converge to a different root
- By coloring points by root converged to and shading by iterations required to converge, we can create amazing images!

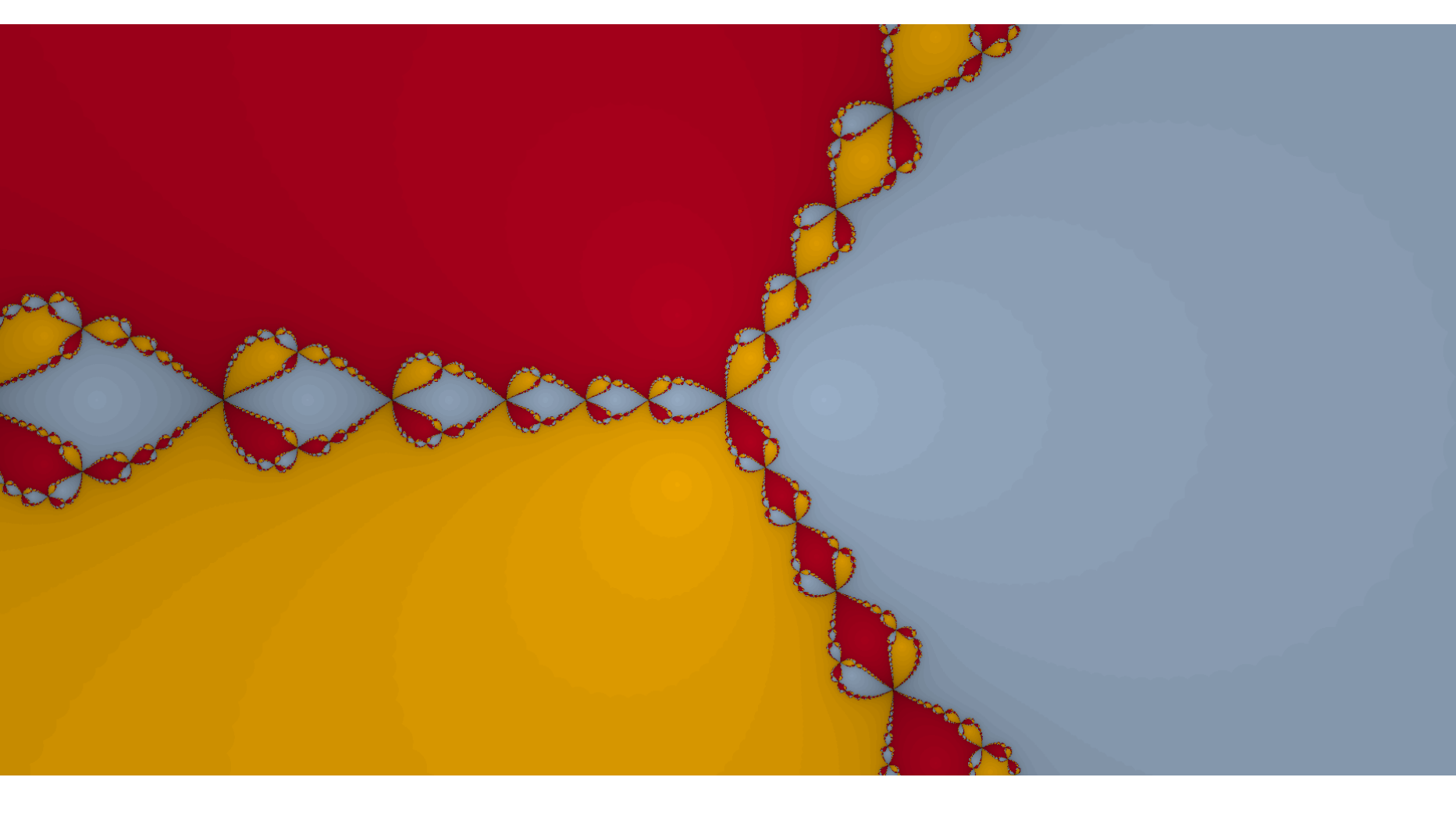

Figure 1: Newton fractal of  $z^3 - 1$ 

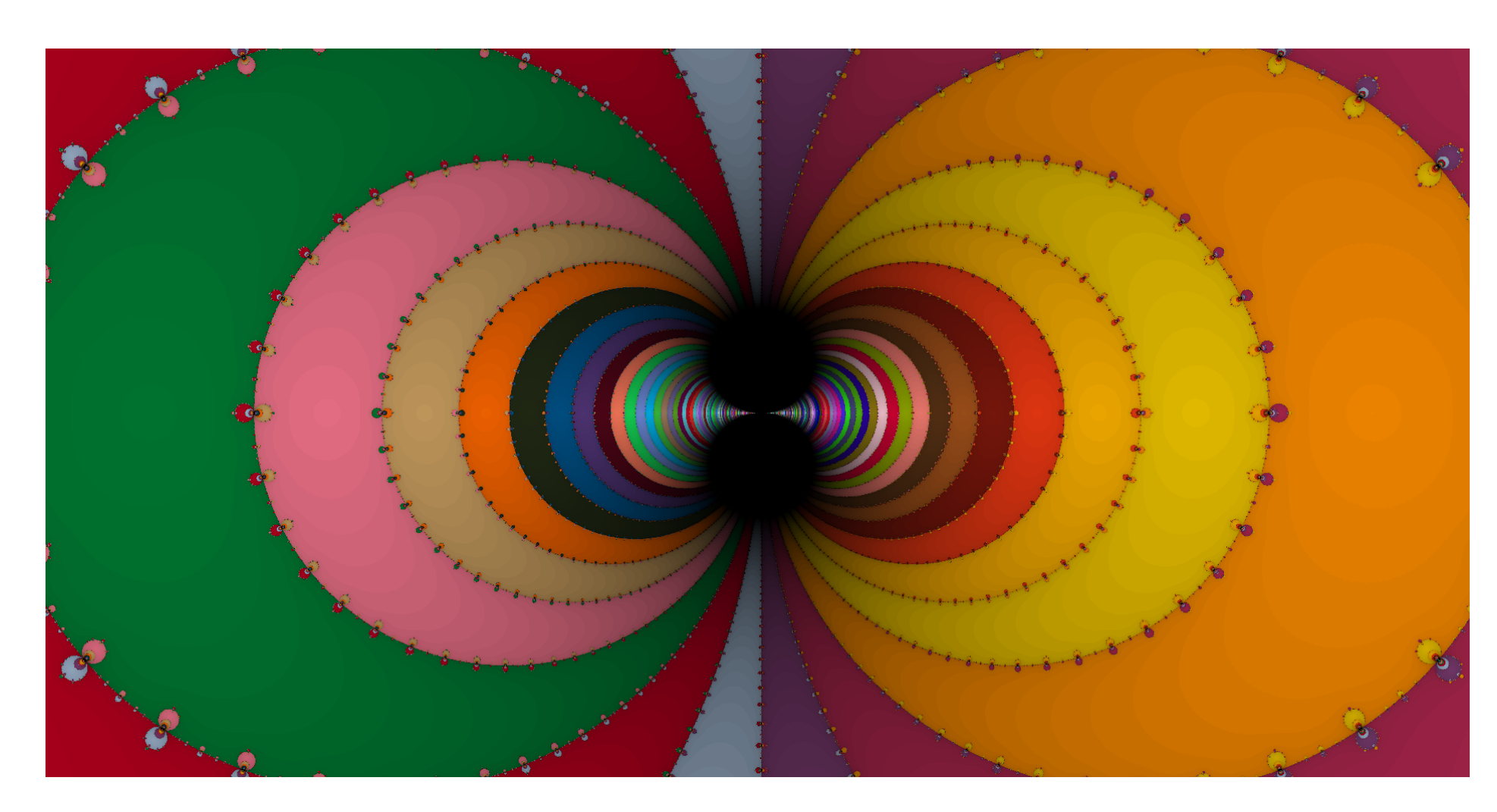

Figure 2: Newton fractal of  $sin(z)$ 

We can generalize Newton's method by adding a constant to our iteration equation.

$$
z_{n+1} = z_n - a \frac{f(z_n)}{f'(z_n)}
$$

- Increasing the real part of  $a$  tends to make fractals more "spiky".
- Increasing the imaginary part of  $a$  tends to have a "swirling" effect.

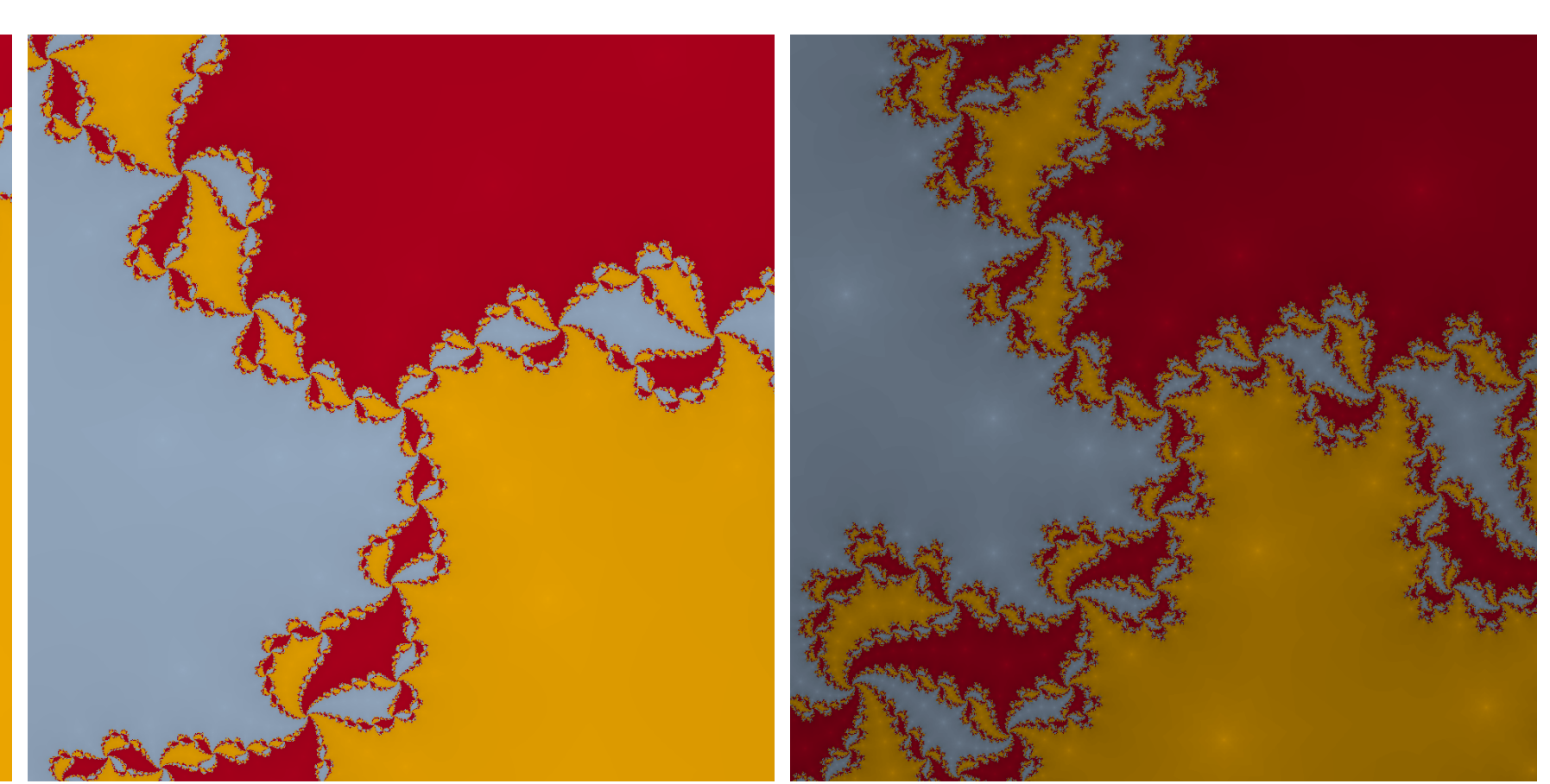

 $z^3 - 1$ :  $a = 1.4 + 0.4i$ 

 $z^3 - 1$ :  $a = 1.2 + 0.2i$  z

 $z^3 - 1$ :  $a = 1.6 + 0.6i$ 

the finite field  $\mathbb{Z}_3 \cup \{ \infty \} = \{0, 1, 2, \infty \}.$ 

$$
x - \frac{f(x)}{f'(x)}
$$

rected graph. For example, with 0:

 $\vert$  and so we draw an edge from  $0$  to  $2.$ 

$$
\begin{pmatrix} 0 \\ 0 \end{pmatrix}
$$

We can continue to do the same for the other elements.

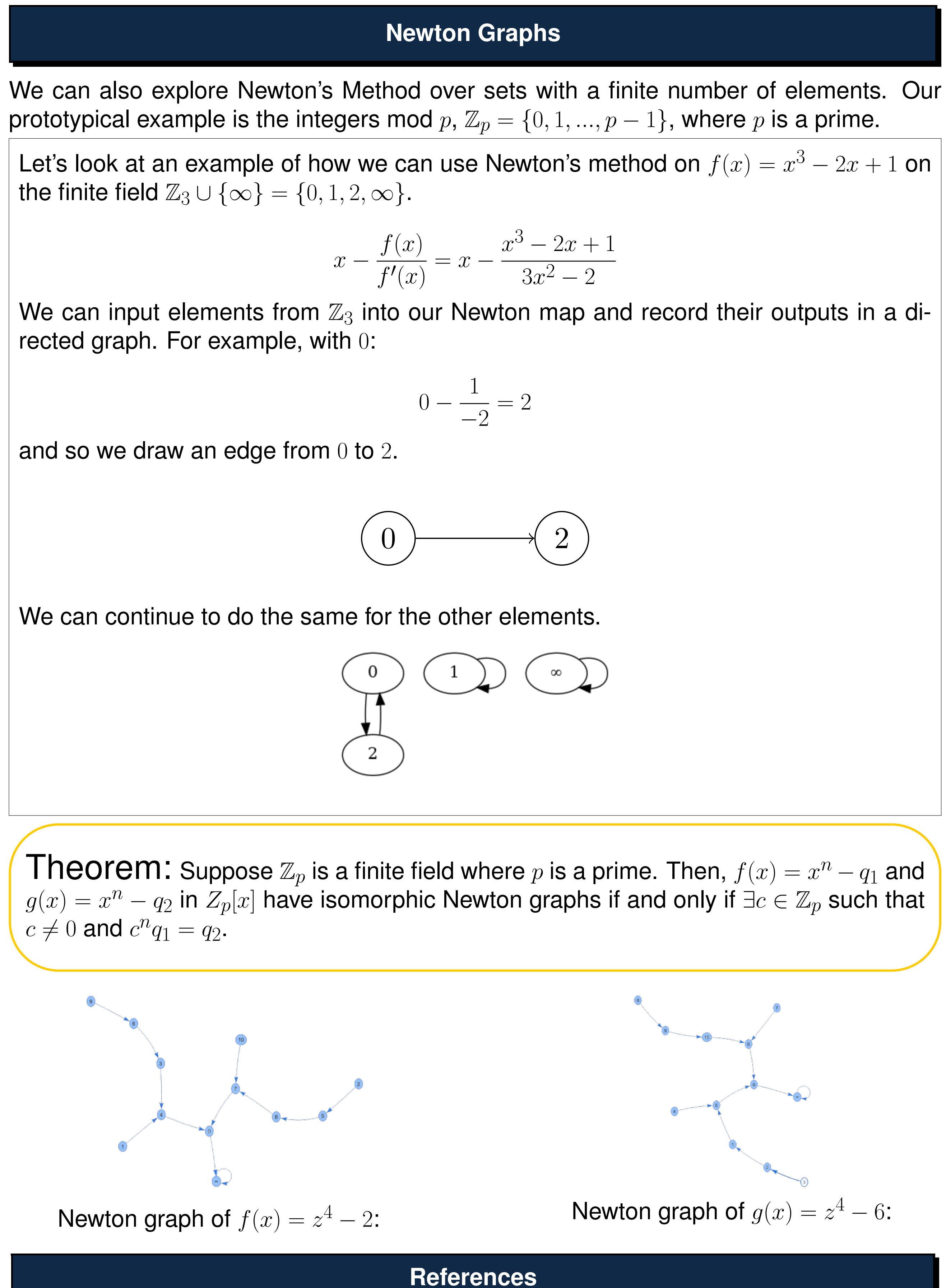

 $c \neq 0$  and  $c^n q_1 = q_2$ .

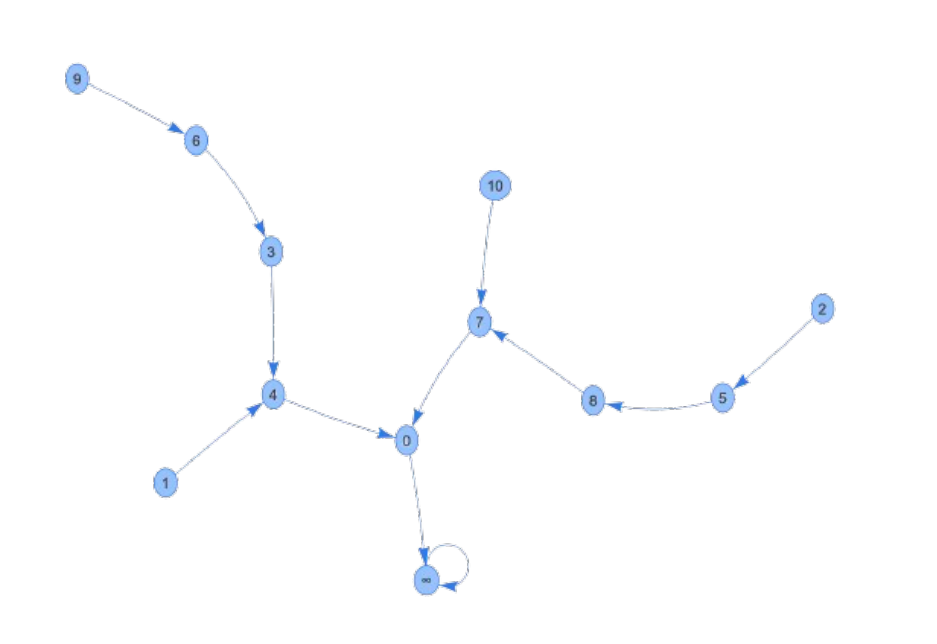

Newton graph of  $f(x) = z^4 - 2$ :

[1] Devaney. *A first course in chaotic dynamical systems: theory and experiment*. Journal. *American Institute of Physics*. 1993. [2] Tatham, Simon. *Fractals derived from Newton-Raphson iteration. https://www.chiark.greenend.org.uk/ sgtatham/newton/*. 2017.

[3] M.L. Sahari, I. Djellit *Fractal newton basins*. Journal. *Discrete Dynamics in Nature and Society*. 2006. [4] Illinois Geometry Lab. IGL Poster Template. *University of Illinois at Urbana-Champaign Department of Mathematics,* 2017.

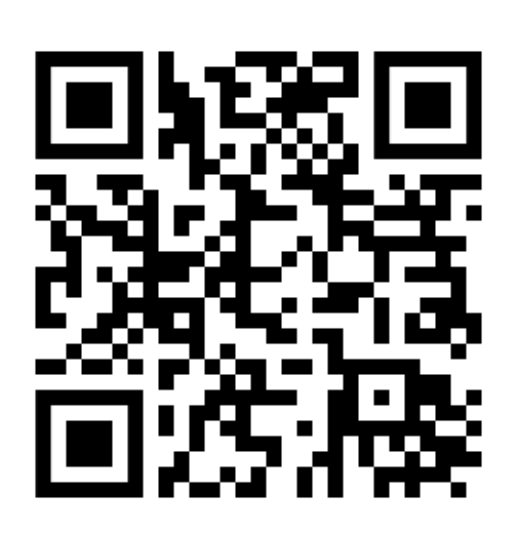

Newton fractal visualizer (ryanjvig.github.io/fractal.html)

Newton graph visualizer (ryanjvig.github.io/newtongraph.html)

Scan the QR codes above to check out our Newton fractal and Newton graph visualizers!

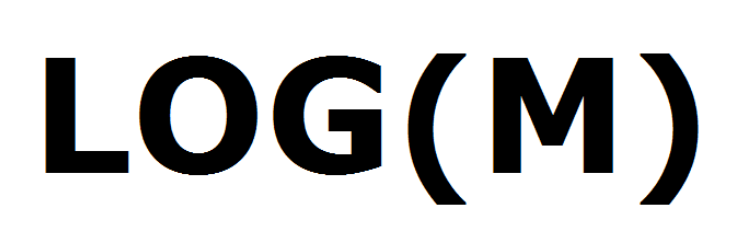

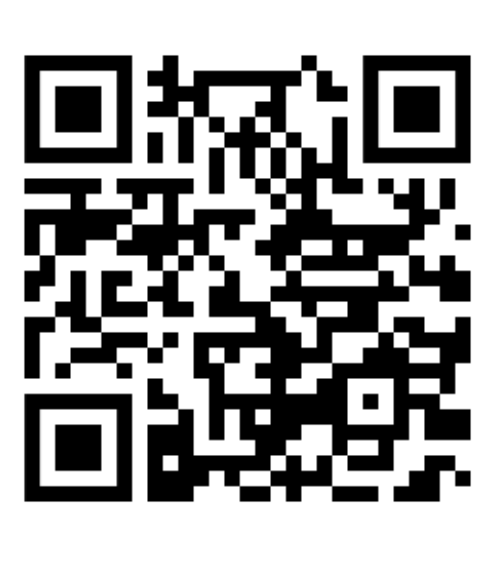